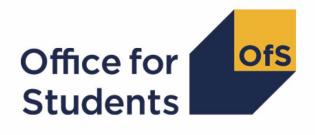

## 2022-23 Individualised Learner Record data checking tool

2022-23 Transparency attainment data summary technical document and rebuild instructions

Enquiries to transparency@officeforstudents.org.uk
Publication date 31 August 2023

## Contents

| Summary                                                                                        | 3                  |
|------------------------------------------------------------------------------------------------|--------------------|
| Changes from previous publications                                                             | 5                  |
| <b>Transparency attainment data summary files</b><br>Workbook<br>Individualised file           | <b>6</b><br>6<br>6 |
| Fields used to create the Transparency attainment data summary                                 | 7                  |
| <b>Description of derived fields</b><br>Derived fields for calculating Transparency attainment | <b>8</b><br>8      |
| Rebuild instructions                                                                           | 19                 |

## Summary

- This document describes the algorithms applied to the 2022-23 Individualised Learner Record (ILR) submitted to the Education and Skills Funding Agency (ESFA) to determine a provider's Transparency attainment data.
- 2. The Transparency attainment data summary presents the number (headcount) of UK-domiciled undergraduate qualifiers in 2022-23 at a provider by qualification classification achieved, mode of study, ethnicity, gender, and English Index of Multiple Deprivation (EIMD) 2019. This data forms a provider's transparency information.<sup>1</sup>
- 3. The Transparency attainment data summary can be used by higher education providers to verify and correct their 2022-23 individualised student data before submitting or signing off the final data with the ESFA.
- 4. Throughout the document, fields taken or derived from the ILR record are shown in capitals.
- 5. The Transparency attainment data summary is formed of two files. These are:
  - a. Transparency attainment data summary workbook 'TR22\_Attainment\_DCT\_XXXXXXXX.xlsx'
  - b. Transparency attainment data summary individualised file 'TR22\_Attainment\_DCT\_XXXXXXX\_IND.csv'

where XXXXXXXX is the UK Provider Reference Number (UKPRN) for the provider.

- 6. Details of how to use individualised files are given on the Office for Students (OfS) website.<sup>2</sup>
- 7. These files can be accessed from the '2022-23 Data checking tool' area of the OfS portal. Access details will be sent to the appropriate contacts at providers when the data checking tool is available.
- 8. This document is aimed at readers with in-depth knowledge of the data. Readers are advised to refer to the 2022-23 ILR specification<sup>3</sup> when using this document.
- Readers should refer to the 'Technical algorithms for student outcome and experience measures'<sup>4</sup> for definitions of field names referenced in the algorithms in this document with the prefix 'IP'.

<sup>&</sup>lt;sup>1</sup> For details of the transparency information, see 'Condition F1: Transparency information' in <u>Securing</u> student success: Regulatory framework for higher education in England

<sup>&</sup>lt;sup>2</sup> See <u>Office for Students - Working with individualised files</u>

<sup>&</sup>lt;sup>3</sup> See GOV.UK - <u>2022-23 ILR specification</u>

<sup>&</sup>lt;sup>4</sup> See 'Technical algorithms for student outcome and experience measures', available from <u>Description and</u> <u>definition of student outcome and experience measures</u>

10. We will document any changes or corrections to the algorithms in this document on the 'Data checking tool' pages of the OfS website under 'Updates'.<sup>5</sup>

<sup>&</sup>lt;sup>5</sup> See Office for Students - Data checking tool

## **Changes from previous publications**

- 11. This section describes any changes to the algorithms since the equivalent was published for the 2020-21 data checking tool in '2020-21 Transparency attainment data summary: HESA Student, HESA Student Alternative and ILR technical document and rebuild instructions' available from the 'Data checking tool documentation archive' section of the OfS website.<sup>6</sup> This was the most recent publication of algorithms relating to the transparency attainment data summary as there was no equivalent publication relating to 2021-22 data.
- 12. We have removed TRSOURCE as this document now only contains instructions for the ILR data checking tool.
- 13. TRMODE has been changed to the definition of IPSTARTMODE rather than IPEMPMODE.

<sup>&</sup>lt;sup>6</sup> See <u>Office for Students - Data checking tool documentation archive</u>

## Transparency attainment data summary files

#### Workbook

14. The Transparency attainment data summary workbook is the Excel workbook 'TR22\_Attainment\_DCT\_XXXXXXX.xlsx' which contains the following worksheets:

#### Table 1: Worksheets in the Transparency attainment data summary workbook

| Worksheet*         | Content                                                                                                    |
|--------------------|----------------------------------------------------------------------------------------------------|
| Information        | Workbook information                                                                                                    |
| Attainment 2022-23 | Table showing attainment of 2022-23 qualifiers by ethnicity, gender, and EIMD 2019, classified by mode of study and award level. |

<sup>r</sup> This worksheet reference corresponds to the spreadsheet tabs.

#### Individualised file

- 15. When working through this document it is necessary to use the individualised file TR22\_Attainment\_DCT\_XXXXXXX\_IND.csv. The individualised file contains the values of all fields used to generate the figures in the 'Attainment 2022-23' worksheet of the Transparency attainment data summary workbook.
- 16. Fields taken from the ILR return are shown in capitals in Table 2. Fields prefixed with 'TR' are derived and are shown in capitals in Table 3.
- 17. Specific instructions for rebuilding the Transparency attainment data summary workbook from the individualised file are given in this document.
- 18. The individualised file contains one row per learning aim for a learner (each unique combination of UKPRN, LEARNREFNUMBER, LEARNAIMREF and AIMSEQNUMBER).

# Fields used to create the Transparency attainment data summary

19. The ILR and Learning Aim Reference Service (LARS) fields used to generate the Transparency attainment data summary are listed in Table 2.

#### Table 2: ILR and LARS fields used in the Transparency attainment data summary

| Name               | Description                                         | Source |
|--------------------|-----------------------------------------------------|--------|
| UKPRN              | UK Provider Reference Number                        | ILR    |
| LEARNREFNUMBER     | Learner reference number                            | ILR    |
| LEARNAIMREF        | Learning aim reference code                         | ILR    |
| AIMSEQNUMBER       | Learning aim sequence number                        | ILR    |
| POSTCODEPRIOR      | Postcode of learner prior to enrolment              | ILR    |
| DOMICILE           | Domicile of learner                                 | ILR    |
| ETHNICITY          | Ethnicity of learner                                | ILR    |
| SEX                | Sex of learner                                      | ILR    |
| LEARNSTARTDATE     | Learning start date                                 | ILR    |
| LEARNPLANENDDATE   | Planned learning end date                           | ILR    |
| MODESTUD           | Mode of study                                       | ILR    |
| PROGTYPE           | Programme type                                      | ILR    |
| OUTGRADE           | Grade awarded to learner                            | ILR    |
| OUTCOME            | Indicates whether learner has achieved learning aim | ILR    |
| NOTIONALNVQLEVELV2 | Level of the learning aim                           | LARS   |
| NVQ_LEV            | Level of the NVQ                                    | LARS   |
| UNITTYPE           | The learning aim's unit type                        | LARS   |
| LEARNAIMREFTYPE    | The learning aim type of the learning aim           | LARS   |

## **Description of derived fields**

20. The OfS derived fields used to generate the Transparency attainment data summary are listed in Table 3.

| Table 3: List of OfS derived fields used in the Transparency attainment data summary |
|--------------------------------------------------------------------------------------|
|--------------------------------------------------------------------------------------|

| Name           | Description                                                                                           | Paragraph |
|----------------|----------------------------------------------------------------------------------------------------|-----------|
| TRAWARD_DETAIL | Detailed grouping of qualification awarded to learner                                                 | 21        |
| TRAWARDLEVEL   | Broad grouping of qualification awarded to learner                                                    | 23        |
| TRAWARD        | Broad grouping of qualification awarded to learner relevant to the Transparency attainment population | 24        |
| TRCRSELGTH     | Expected duration of study                                                                            | 25        |
| TRMODE         | Mode of study linked to qualification                                                                 | 27        |
| TRDOM          | Broad level domicile of learner                                                                       | 28        |
| TRETHNIC       | Ethnicity of learner                                                                                  | 29        |
| TRSEX          | Sex of learner                                                                                        | 30        |
| TREIMD         | English Index of Multiple Deprivation (EIMD) 2019 quintile of learner's address prior to entry        | 31        |
| TRDEGCLASS     | Degree classification of award                                                                        | 32        |
| TRATTAINPOP    | Indicator for inclusion of learner in the Transparency attainment population                          | 33        |

#### **Derived fields for calculating Transparency attainment**

#### TRAWARD\_DETAIL

- 21. This field allocates the qualification awarded to the learner during the reporting year to a level of qualification awarded.
- 22. This field has the same definition as IPOFSQAIM and IPAWARD\_DETAIL

| Value  | Description   | Definition                                                                    |
|--------|---------------|-------------------------------------------------------------------------------|
| PHD    | PhD and MPhil | LEARNAIMREFTYPE in (1411, 1412) and                                           |
|        |               | (NOTIONALNVQLEVELV2 in (4, 5, 6, 7, 8, H) or                                  |
|        |               | NVQ_LV in (4, 5, H))                                                          |
| HIGHER | Higher degree | Provider specific override                                                    |
| MASTER | Masters'      | LEARNAIMREFTYPE in (0393, 1410, 1463, 1464, 2001, 9101, 9109, 9114, E008) and |

| Image: NVQ_LV in (4, 5, H))         PGCE       PGCE and other postgraduate initial teacher training (ITT)         Image: NVQ_LV in (4, 5, H))         PGCERT       Postgraduate certificate         Image: NVQ_LV in (4, 5, H))         PGCERT       Postgraduate certificate         Image: NOTIONAL NVQLEVELV2 in NVQ_LV in (4, 5, H)) | 4, 9103, 9115) and    |
|----------------------------------------------------------------------------------------------------|-----------------------|
| PGCE       PGCE and other postgraduate initial teacher training (ITT)       LEARNAIMREFTYPE in (600 (NOTIONALNVQLEVELV2 in NVQ_LV in (4, 5, H))         PGCERT       Postgraduate certificate       LEARNAIMREFTYPE = 0065                                                                                                    |                       |
| postgraduate initial teacher<br>training (ITT) (NOTIONALNVQLEVELV2 in<br>NVQ_LV in (4, 5, H))<br>PGCERT Postgraduate certificate LEARNAIMREFTYPE = 0065                                                                                                    |                       |
| training (ITT) (NOTIONALNVQLEVELV2 in<br>NVQ_LV in (4, 5, H))<br>PGCERT Postgraduate certificate LEARNAIMREFTYPE = 0065                                                                                                    | (4, 5, 6, 7, 8, H) or |
| PGCERT Postgraduate certificate LEARNAIMREFTYPE = 0065                                                                                                    |                       |
|                                                                                                    |                       |
|                                                                                                    | and                   |
|                                                                                                    | (4, 5, 6, 7, 8, H) or |
| NVQ_LV in (4, 5, H))                                                                                                    |                       |
| PGDIP Postgraduate diploma LEARNAIMREFTYPE in (012                                                                                                    | 5, 0126) and          |
| (NOTIONALNVQLEVELV2 in                                                                                                    | (4, 5, 6, 7, 8, H) or |
| NVQ_LV in (4, 5, H))                                                                                                    |                       |
| ENHANCED Enhanced first degree (or LEARNAIMREFTYPE = 6003 integrated masters')                                                                                                    | and                   |
| (NOTIONALNVQLEVELV2 in                                                                                                    | (4, 5, 6, 7, 8, H) or |
| NVQ_LV in (4, 5, H))                                                                                                    |                       |
| FIRST First degree LEARNAIMREFTYPE in (039<br>1408, 1409, 1462, 6002, 9000<br>and                                                                                                    |                       |
| LEARNAIMREF ≠ 00241018 :                                                                                                    | and                   |
| (NOTIONALNVQLEVELV2 in                                                                                                    | (4, 5, 6, 7, 8, H) or |
| NVQ_LV in (4, 5, H))                                                                                                    |                       |
| CERTED CertEd LEARNAIMREFTYPE in (146                                                                                                    | 5, 1466, 9111) and    |
| (NOTIONALNVQLEVELV2 in                                                                                                    | (4, 5, 6, 7, 8, H) or |
| NVQ_LV in (4, 5, H))                                                                                                    |                       |

| Value    | Description                                             | Definition                                                                                                    |
|----------|---------------------------------------------------------|----------------------------------------------------------------------------------------------------|
| CET      | Certificate in Education and Training                   | LEARNAIMREFTYPE = 1457 and                                                                                                    |
|          |                                                         | (NOTIONALNVQLEVELV2 in (4, 5, 6, 7, 8, H) or                                                                                                    |
|          |                                                         | NVQ_LV in (4, 5, H))                                                                                                    |
| CTLLS    | Certificate in teaching in the lifelong learning sector | LEARNAIMREFTYPE = 1451 and                                                                                                    |
|          |                                                         | (NOTIONALNVQLEVELV2 in (4, 5, 6, 7, 8, H) or                                                                                                    |
|          |                                                         | NVQ_LV in (4, 5, H))                                                                                                    |
| DET      | Diploma in Education and<br>Training                    | (LEARNAIMREFTYPE in (1458, 1459) or                                                                                                    |
|          |                                                         | LEARNAIMREF in (60102548, 60104624,<br>60104636, 60105185, 6010580X, 60112281,<br>60114629,60116225, 60123837, 60124453,<br>60125032, 6012717X, 60132644, 60153507,<br>60161991, 60179752, 60181229, 60305757)) and |
|          |                                                         | (NOTIONALNVQLEVELV2 in (4, 5, 6, 7, 8, H) or                                                                                                    |
|          |                                                         | NVQ_LV in (4, 5, H))                                                                                                    |
| DIPHE    | DipHE                                                   | LEARNAIMREFTYPE = 9112 and                                                                                                    |
|          |                                                         | (NOTIONALNVQLEVELV2 in (4, 5, 6, 7, 8, H) or                                                                                                    |
|          |                                                         | NVQ_LV in (4, 5, H))                                                                                                    |
| DTLLS    | Diploma in teaching in the lifelong learning sector     | LEARNAIMREFTYPE = 1449 and                                                                                                    |
|          |                                                         | (NOTIONALNVQLEVELV2 in (4, 5, 6, 7, 8, H) or                                                                                                    |
|          |                                                         | NVQ_LV in (4, 5, H))                                                                                                    |
| FOUDEG   | Foundation degree                                       | LEARNAIMREFTYPE = 9110 and                                                                                                    |
|          |                                                         | (NOTIONALNVQLEVELV2 in (4, 5, 6, 7, 8, H) or                                                                                                    |
|          |                                                         | NVQ_LV in (4, 5, H))                                                                                                    |
| HIGHCERT | Higher certificate                                      | LEARNAIMREFTYPE = 0084 and                                                                                                    |

| Value    | Description                       | Definition                                   |
|----------|-----------------------------------|----------------------------------------------|
|          |                                   | (NOTIONALNVQLEVELV2 in (4, 5, 6, 7, 8, H) or |
|          |                                   | NVQ_LV in (4, 5, H))                         |
| HNC      | Higher National Certificate       | LEARNAIMREFTYPE = 0031 and                   |
|          |                                   |                                              |
|          |                                   | LEARNAIMREF not in (00304787, 00304789) and  |
|          |                                   | (NOTIONALNVQLEVELV2 in (4, 5, 6, 7, 8, H) or |
|          |                                   |                                              |
|          |                                   | NVQ_LV in (4, 5, H))                         |
| HND      | Higher National Diploma           | LEARNAIMREFTYPE in (0032, 1454) and          |
|          |                                   | LEARNAIMREF not in (00304787, 00304789) and  |
|          |                                   | , , , , , , , , , , , , , , , , , , ,        |
|          |                                   | (NOTIONALNVQLEVELV2 in (4, 5, 6, 7, 8, H) or |
|          |                                   | NVQ_LV in (4, 5, H))                         |
| PTLLS    | Preparing to teach in the         | LEARNAIMREFTYPE = 1450 and                   |
|          | lifelong learning sector          |                                              |
|          |                                   | (NOTIONALNVQLEVELV2 in (4, 5, 6, 7, 8, H) or |
|          |                                   | NVQ_LV in (4, 5, H))                         |
| UNICERT  | University certificate            | LEARNAIMREFTYPE = 9001 and                   |
|          |                                   | (NOTIONALNVQLEVELV2 in (4, 5, 6, 7, 8, H) or |
|          |                                   |                                              |
|          |                                   | NVQ_LV in (4, 5, H))                         |
| FDBC     | Foundation degree bridging course | LEARNAIMREFTYPE in (6001, 9113) and          |
|          | Course                            | LEARNAIMREF ≠ 00301548 and                   |
|          |                                   |                                              |
|          |                                   | (NOTIONALNVQLEVELV2 in (4, 5, 6, 7, 8, H) or |
|          |                                   | NVQ_LV in (4, 5, H))                         |
| OTHHE_CC | Other higher education            | (UNITTYPE = CLASS CODE and                   |
|          | class code                        |                                              |
|          |                                   | (NOTIONALNVQLEVELV2 = H or                   |
|          |                                   |                                              |

| Value      | Description                                              | Definition                                                                                          |
|------------|----------------------------------------------------------|----------------------------------------------------------------------------------------------------|
|            |                                                          | NVQ_LV = 4, 5, H))                                                                                  |
| OTHHE_U    | Other higher education unit                              | (UNITTYPE = UNIT and                                                                                |
|            |                                                          | (NOTIONALNVQLEVELV2 = H or                                                                          |
|            |                                                          | NVQ_LV = 4, 5, H)) or                                                                               |
|            |                                                          | (LEARNAIMREF begins with a letter and                                                               |
|            |                                                          | LEARNAIMREF not in (Q1050896, Q1050973,<br>Q1051040, Q1052740, Q1052741, Q1054389,<br>Q1054488) and |
|            |                                                          | (NOTIONALNVQLEVELV2 = H or                                                                          |
|            |                                                          | NVQ_LV = 4, 5, H))                                                                                  |
|            |                                                          | and not above                                                                                       |
| OTHHE_Q    | Other higher education qualification                     | (UNITTYPE = QUALIFICATION and                                                                       |
|            |                                                          | (NOTIONALNVQLEVELV2 = H or                                                                          |
|            |                                                          | NVQ_LV = 4, 5, H)) or                                                                               |
|            |                                                          | ((NOTIONALNVQLEVELV2 = H or                                                                         |
|            |                                                          | NVQ_LV = 4, 5, H))                                                                                  |
|            |                                                          | and not above                                                                                       |
| OTHL[X]_CC | Other Level X class code, where X is the level as        | (NOTIONALNVQLEVELV2 = X and                                                                         |
|            | indicated by<br>NOTIONALNVQLEVELV2                       | UNITTYPE = CLASS CODE)                                                                              |
| OTHL[X]_U  | Other Level X unit, where X is the level as indicated by | (NOTIONALNVQLEVELV2 = X and                                                                         |
|            | NOTIONALNVQLEVELV2                                       | UNITTYPE = UNIT) or                                                                                 |
|            |                                                          | (NOTIONALNVQLEVELV2 = X and                                                                         |

| Value     | Description                                             | Definition                                                                                       |
|-----------|---------------------------------------------------------|--------------------------------------------------------------------------------------------------|
|           |                                                         | LEARNAIMREF begins with a letter and                                                             |
|           |                                                         | LEARNAIMREF not in (Q1050896, Q1050973,<br>Q1051040, Q1052740, Q1052741, Q1054389,<br>Q1054488)) |
|           |                                                         | and not above                                                                                    |
| OTHL[X]_Q | Other Level X qualification,<br>where X is the level as | (NOTIONALNVQLEVELV2 = X and                                                                      |
|           | indicated by<br>NOTIONALNVQLEVELV2                      | UNITTYPE = QUALIFICATION)) or                                                                    |
|           |                                                         | (NOTIONALNVQLEVELV2 = X)                                                                         |
|           |                                                         | and not above                                                                                    |
| NA        | Not applicable as aim is a programme aim                | LEARNAIMREF = ZPROG001                                                                           |
| FE        | Further education course                                | Otherwise                                                                                        |

#### TRAWARDLEVEL

23. This field allocates the qualification awarded to the learner during the reporting year to a broad grouping. This field has the same definition as IPAWARDLEVEL.

| Value    | Description                                        | Definition                                                    |
|----------|----------------------------------------------------|---------------------------------------------------------------|
| PHD      | PhD and MPhil                                      | TRAWARD_DETAIL in (PHD, HIGHER)                               |
| OPGR     | Other postgraduate research                        | TRAWARD_DETAIL = OTHL7_Q_R                                    |
| PGTM     | Postgraduate taught masters'                       | TRAWARD_DETAIL = MASTER                                       |
| PGCE     | PGCE                                               | TRAWARD_DETAIL = PGCE                                         |
| OPGT     | Other postgraduate taught                          | TRAWARD_DETAIL in (DTLLS_PG, OTHL7_Q, OTHL8_Q, PGCERT, PGDIP) |
| PUGD     | Degrees including a postgraduate component         | TRAWARD_DETAIL in (ENHANCED,<br>MEDVETDENT)                   |
| PUGO     | Other qualifications with a postgraduate component | TRAWARD_DETAIL = PROCONGRAD                                   |
| PGCREDIT | Credit at a postgraduate level                     | TRAWARD_DETAIL in (OTHL7_CC, OTHL8_CC, OTHL7_U, OTHL8_U)      |
| DEG      | First degree                                       | TRAWARD_DETAIL = FIRST                                        |

| Value    | Description                         | Definition                                                                                                    |
|----------|-------------------------------------|----------------------------------------------------------------------------------------------------|
| OUG      | Other undergraduate                 | TRAWARD_DETAIL in (CERTED, CET, CTLLS,<br>DET, DIPHE, DTLLS, FOUDEG, HIGHCERT,<br>HND, HNC, PTLLS, UNICERT, OTHL6_Q,<br>OTHL5_Q, OTHL4_Q, OTHHE_Q, UGUNSPEC) |
| UGCREDIT | Credit at an undergraduate<br>level | IPAWARD_DETAIL in (FDBC, OTHL4_CC,<br>OTHL5_CC, OTHL6_CC, OTHL4_U, OTHL5_U,<br>OTHL6_U, OTHHE_CC, OTHHE_U)                                                   |
| FE       | Not higher education                | TRAWARD_DETAIL = FE                                                                                                    |

#### TRAWARD

24. This field simplifies the broad grouping of the qualification awarded to the learner during the reporting year, allocated by TRAWARDLEVEL.

| Value | Description              | Definition               |
|-------|--------------------------|--------------------------|
| FDEG  | First degree             | TRAWARDLEVEL = DEG, PUGD |
| OUG   | Other undergraduate      | TRAWARDLEVEL = OUG, PUGO |
| ОТН   | Other including no award | Otherwise                |

#### TRCRSELGTH

- 25. This field has the same definition as IPCRSELGTH.
- 26. The expected course length is the difference between LEARNSTARTDATE and LEARNPLANENDDATE. This expected length is rounded to a whole number of years to give the value of TRCRSELGTH.

#### TRMODE

27. This field classifies the qualification mode of study. This field has the same definition as IPSTARTMODE for full-time and part-time modes of study, and IPAPPRENTICE for apprenticeship mode of study.

| Value | Description    | Definition                           |
|-------|----------------|--------------------------------------|
| APP   | Apprenticeship | PROGTYPE = 2, 3, 20, 21, 22, 23, 25  |
| FT    | Full-time      | MODESTUD = 1, 2 or                   |
|       |                | (MODESTUD = 99, BLANK and            |
|       |                | (TRCRSELGTH = 1 or                   |
|       |                | (TRCRSELGTH ≥ 1 and                  |
|       |                | ((TRCRSELGTH $\leq$ 2 and OFSQAIM in |

| Value | Description | Definition                              |
|-------|-------------|-----------------------------------------|
|       |             | (HIGHER, FIRST, FOUDEG, DIPHE, HND)) or |
|       |             | (TRCRSELGTH ≤ 3 and OFSQAIM in          |
|       |             | (HIGHER, FIRST)) or                     |
|       |             | (TRCRSELGTH ≤ 4 and OFSQAIM =           |
|       |             | ENHANCED)))))                           |
|       |             |                                         |
|       |             | and not above                           |
| PT    | Part-time   | Otherwise                               |

#### TRDOM

28. This field classifies whether the learner is domiciled in England, Scotland, Wales, Northern Ireland, outside of the UK or their domicile is unknown. This field has the same definition as IPDOM for values of E, S, W, N and UNKNOWN.

| Description | Definition                       |
|-------------|----------------------------------|
| England     | DOMICILE = XF or                 |
|             | (DOMICILE = XJ, XK, GB and       |
|             | (POSTCODEPRIOR is in England or  |
|             | ((POSTCODEPRIOR = BLANK or       |
|             | POSTCODEPRIOR begins ZZ) and     |
|             | Provider in England))) or        |
|             | (DOMICILE = ZZ, BLANK and        |
|             | POSTCODEPRIOR is in England)     |
| Scotland    | DOMICILE = XH or                 |
|             | (DOMICILE = XJ, XK, GB and       |
|             | (POSTCODEPRIOR is in Scotland or |
|             | ((POSTCODEPRIOR = BLANK or       |
|             | England                          |

| Value   | Description         | Definition                               |
|---------|---------------------|------------------------------------------|
|         |                     | POSTCODEPRIOR begins ZZ) and             |
|         |                     |                                          |
|         |                     | Provider in Scotland))) or               |
|         |                     | (DOMICILE = ZZ, BLANK and                |
|         |                     | POSTCODEPRIOR is in Scotland)            |
| W       | Wales               | DOMICILE = XI or                         |
|         |                     |                                          |
|         |                     | (DOMICILE = XJ, XK, GB and               |
|         |                     |                                          |
|         |                     | (POSTCODEPRIOR is in Wales or            |
|         |                     | ((POSTCODEPRIOR = BLANK or               |
|         |                     |                                          |
|         |                     | POSTCODEPRIOR begins ZZ) and             |
|         |                     |                                          |
|         |                     | Provider in Wales))) or                  |
|         |                     | (DOMICILE = ZZ, BLANK and                |
|         |                     | POSTCODEPRIOR is in Wales)               |
| Ν       | Northern Ireland    | DOMICILE = XG or                         |
|         |                     |                                          |
|         |                     | (DOMICILE = XJ, XK, GB and               |
|         |                     | (POSTCODEPRIOR is in Northern Ireland or |
|         |                     | · ·                                      |
|         |                     | ((POSTCODEPRIOR = BLANK or               |
|         |                     | DOSTCODEDDIOD begins 77) and             |
|         |                     | POSTCODEPRIOR begins ZZ) and             |
|         |                     | Provider in Northern Ireland))) or       |
|         |                     |                                          |
|         |                     | (DOMICILE = ZZ, BLANK and                |
|         |                     | POSTCODEPRIOR is in Northern Ireland)    |
| UNKNOWN | Domicile not known  | DOMICILE = ZZ, BLANK and                 |
|         |                     | (POSTCODEPRIOR = BLANK or invalid)       |
| NON-UK  | Not domiciled in UK | Otherwise                                |

#### TRETHNIC

29. This field classifies the ethnicity of the learner. This field has the same definition as IPETHNIC.

| Value | Description  | Definition                     |
|-------|--------------|--------------------------------|
| А     | Asian        | ETHNICITY = 39, 40, 41, 42, 43 |
| В     | Black        | ETHNICITY = 44, 45, 46         |
| М     | Mixed        | ETHNICITY = 35, 36, 37, 38     |
| W     | White        | ETHNICITY = 31, 32, 34         |
| 0     | Other        | ETHNICITY = 33, 47, 98         |
| U     | Not provided | ETHNICITY = 99                 |

#### TRSEX

30. This field classifies the sex of the learner. This field has the same definition as IPSEX.

| Value | Description | Definition |
|-------|-------------|------------|
| F     | Female      | SEX = F    |
| М     | Male        | SEX = M    |
| 0     | Other       | Otherwise  |

#### TREIMD

31. This field shows the English Index of Multiple Deprivation (EIMD) 2019 quintile of the postcode of the learner's address prior to entry.<sup>7</sup> To assign an EIMD 2019 quintile to a learner's address prior to entry, the postcode is matched to the National Statistics Postcode Lookup (NSPL) for the United Kingdom (May 2022 release) to determine the Lower Layer Super Output Area (LSOA) in which the postcode exists. The EIMD 2019 quintile of the LSOA is then assigned.

| Value            | Description                                                               | Definition                                                                                            |
|------------------|---------------------------------------------------------------------------|----------------------------------------------------------------------------------------------------|
| 1, 2, 3,<br>4, 5 | Assigned EIMD 2019<br>quintile 1 (most deprived)<br>to 5 (least deprived) | TRDOM = E and POSTCODEPRIOR matched to<br>postcode and LSOA in NSPL                                   |
| U                | EIMD 2019 quintile<br>unknown                                             | TRDOM = E and (POSTCODEPRIOR = BLANK or<br>POSTCODEPRIOR not matched to postcode and LSOA<br>in NSPL) |
| NA               | Learner domicile outside of England or unknown                            | TRDOM ≠ E                                                                                             |

<sup>&</sup>lt;sup>7</sup> For information on the English Index of Multiple Deprivation 2019 see English indices of deprivation 2019

#### TRDEGCLASS

32. This field indicates the degree classification awarded.

| Value | Description                       | Definition         |
|-------|-----------------------------------|--------------------|
| 1     | First class honours degree        | TRAWARD = FDEG and |
|       |                                   | OUTGRADE = FI      |
| 2_1   | Upper second class honours        | TRAWARD = FDEG and |
|       | degree                            | OUTGRADE = SU      |
| 2_2   | Lower second class honours degree | TRAWARD = FDEG and |
|       |                                   | OUTGRADE = SL, SE  |
| 3     | Third class honours degree        | TRAWARD = FDEG and |
|       |                                   | OUTGRADE = TH, FO  |
| UN    | Degree awarded without            | TRAWARD = FDEG and |
|       | classification                    | not above          |
| NA    | Otherwise                         | Otherwise          |

#### TRATTAINPOP

33. This field indicates whether the learner is included in the Transparency attainment population.

| Value | Description                                                        | Definition                                                       |
|-------|--------------------------------------------------------------------|------------------------------------------------------------------|
| 1     | Learner is counted in the<br>Transparency attainment<br>population | TRDOM = E, S, W, N and<br>TRAWARD = FDEG, OUG and<br>OUTCOME = 1 |
| 0     | Otherwise                                                          | Otherwise                                                        |

## **Rebuild instructions**

- 34. The individualised file, TR22\_Attainment\_DCT\_XXXXXXXX\_IND.csv, can be used to interrogate the data and our calculation of derived fields by filtering to certain groups of records. Full details of how to access and use individualised files are given on the OfS website.<sup>8</sup>
- 35. Specific instructions to rebuild the Transparency attainment data summary figures in the Transparency attainment data summary workbook, TR22\_Attainment\_DCT\_XXXXXXXX.xlsx, are provided below.
- 36. Additional fields not described in the field tables or algorithms above have been included in the individualised file for reference. These additional fields are listed in Table 4.

## Table 4: Additional fields included in the Transparency attainment data summary ILRindividualised file

| Field name       | Description        | Data source |
|------------------|--------------------|-------------|
| LEARNAIMREFTITLE | Learning aim title | LARS        |

- 37. The following instructions assume the user has the individualised file open in Microsoft Excel.
- 38. To apply filters to the column headings, highlight the headings. From the 'Data' tab in the toolbar select 'Filter'.
- 39. The headcount present in the summary workbook is the number of records present in the individualised file once the relevant filters have been applied.
- 40. To filter to the Transparency attainment population, TRATTAINPOP = 1 should be selected.
- 41. Filters can then be applied to TRMODE, TRDEGCCLASS, TREIMD, TRETHNIC and TRSEX to reproduce the headcount of qualifiers (number of records) in the Transparency attainment summary workbook.
- 42. For example, to reproduce the headcount for upper second class honours degrees awarded to female qualifiers who studied full-time you would apply the following filters:
  - TRATTAINPOP = 1
  - TRDEGCLASS = 2\_1
  - TRMODE = FT
  - TRSEX = F

<sup>&</sup>lt;sup>8</sup> The OfS website – Working with individualised files

- The number of records in the filtered dataset represents the headcount in TR22\_Attainment\_DCT\_XXXXXXXX.xlsx.
- 43. To reproduce the headcount of classified first degrees awarded for a given mode of study and characteristic, filter to the required mode and characteristic split and select TRAWARD = 1, 2\_1, 2\_2, 3.
- 44. For example, to reproduce the headcount of classified first degrees awarded to qualifiers from EIMD quintile 1 areas who studied full-time you would apply the following filters:
  - TRATTAINPOP = 1
  - TRDEGCLASS = 1, 2\_1, 2\_2, 3
  - TRMODE = FT
  - TREIMD = 1

The number of records in the filtered dataset represents the headcount in TR22\_Attainment\_DCT\_XXXXXXXX.xlsx.

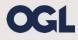

© The Office for Students copyright 2023

This publication is available under the Open Government Licence 3.0 except where it indicates that the copyright for images or text is owned elsewhere.

www.nationalarchives.gov.uk/doc/open-government-licence/version/3/